Algoritmos e Estruturas de Dados II**Prof. Ricardo J. G. B. Campello**

### Árvores B – Parte II Construção Bottom-Up

Adaptado dos Originais de:

Leandro C. CintraMaria Cristina F. de Oliveira

## Árvores B

- Características
	- paginadas
	- balanceadas
	- bottom-up para a criação<br>cría falhas confusionais
		- nós folhas <sup>→</sup> nó raiz
- Inovação
	- não é necessário construir a árvore a partir da raiz, como é feito para ABBs e AVLs

Construção Bottom-Up

#### Conseqüências

- não mais se aloca chaves inadequadas na raiz
	- chaves na raiz da árvore "emergem" naturalmente
- não é mais necessário tratar o problema de desbalanceamento após este ocorrer
	- como rebalancear uma árvore paginada não é mais uma questão a resolver a posteriori
		- balanceamento ocorre naturalmente

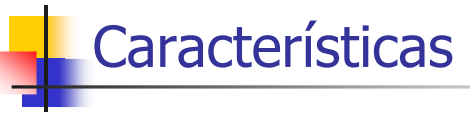

- Nó = Página em Disco:
	- Contém uma seqüência de itens ordenados por chave
		- item = registro convencional = (chave, demais informações); **OU**
		- item = registro de índice = (chave, endereço)
			- endereço = RRN ou byte offset do registro no arquivo principal
			- itens de tamanho fixo  $\rightarrow$  páginas com no. fixo de itens
	- Contém um conjunto de ponteiros
		- número de ponteiros = número de chaves + 1
	- Não é internamente encadeado como uma árvore
		- página contém uma lista ordenada seqüencial

2

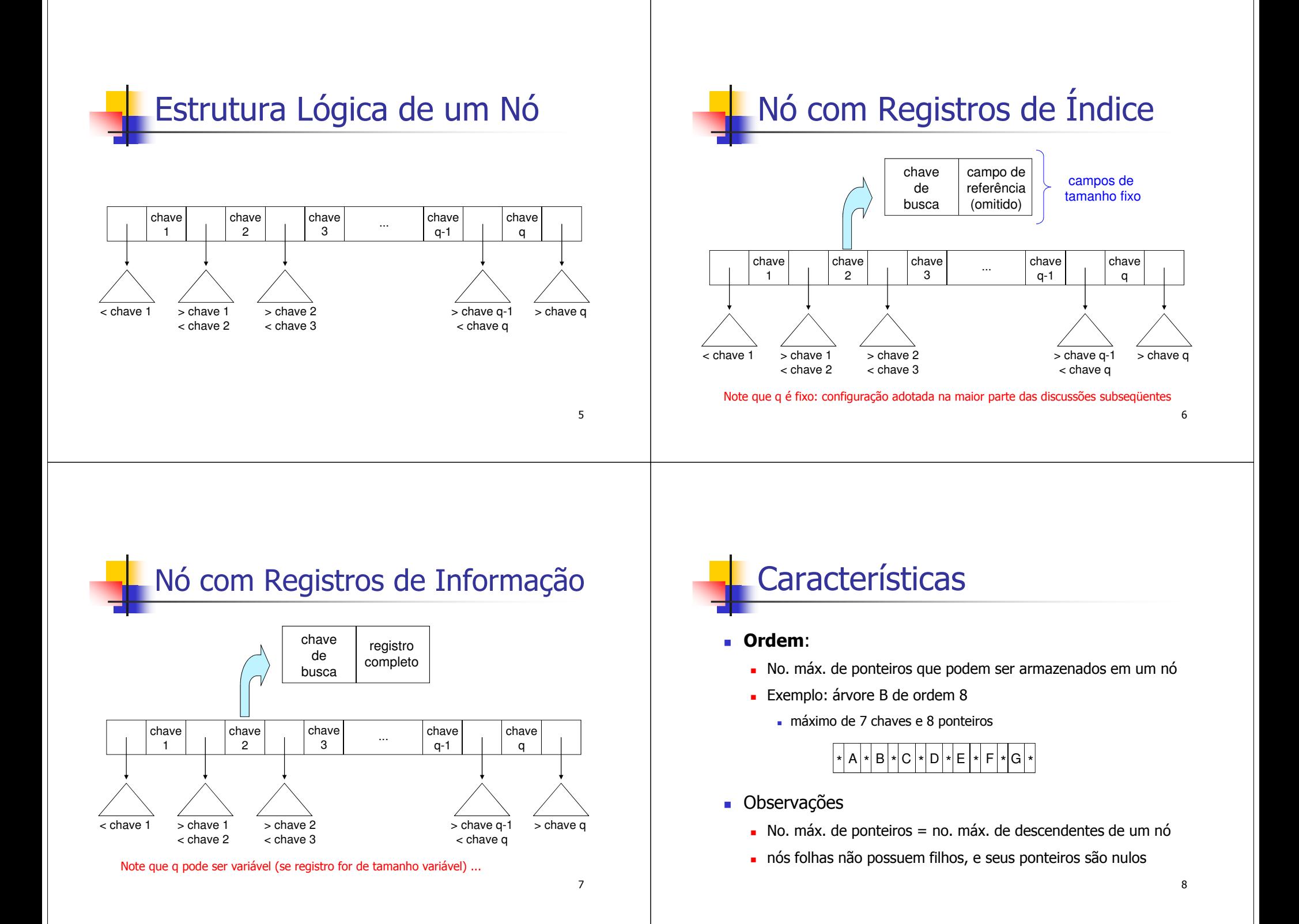

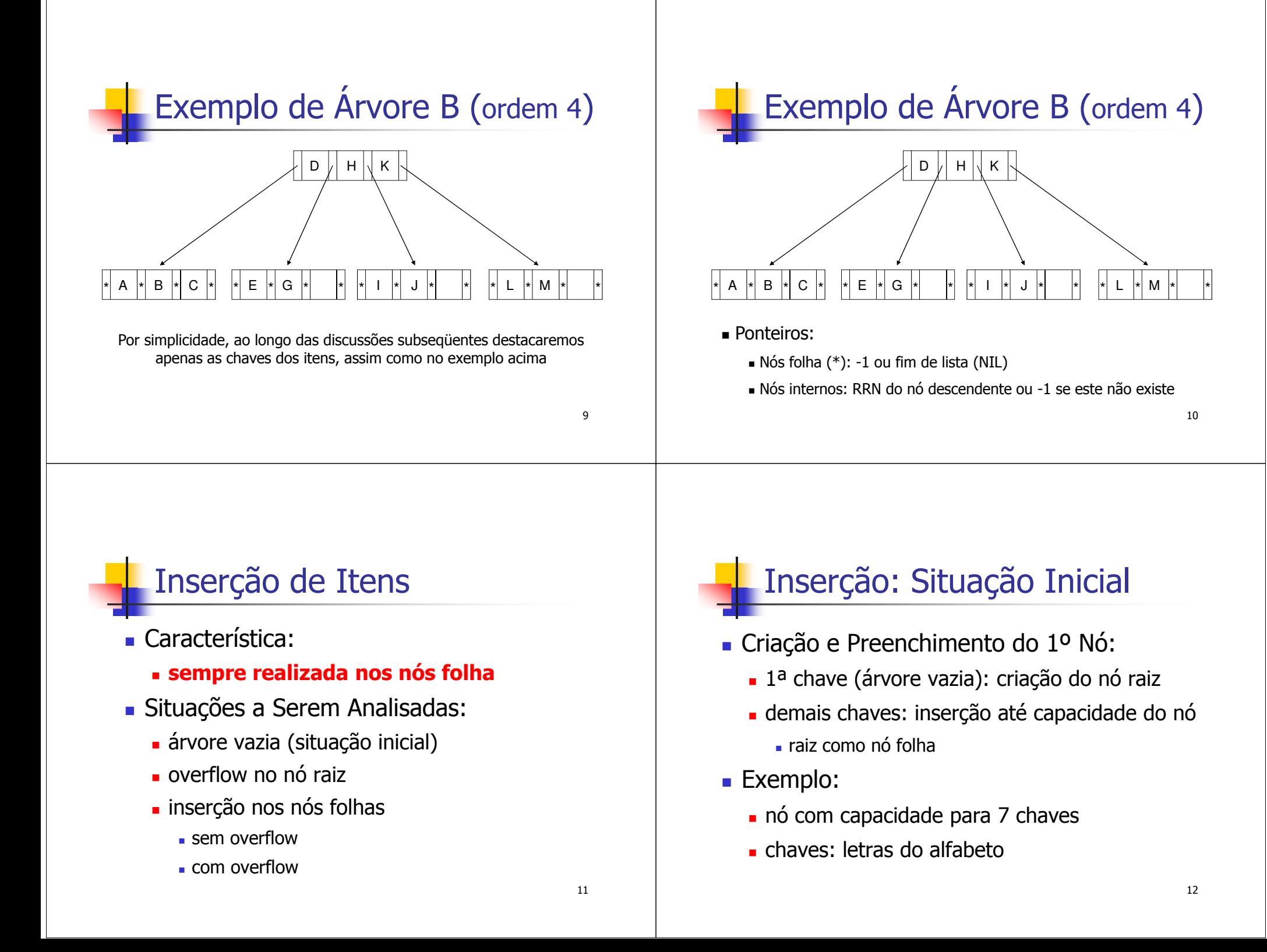

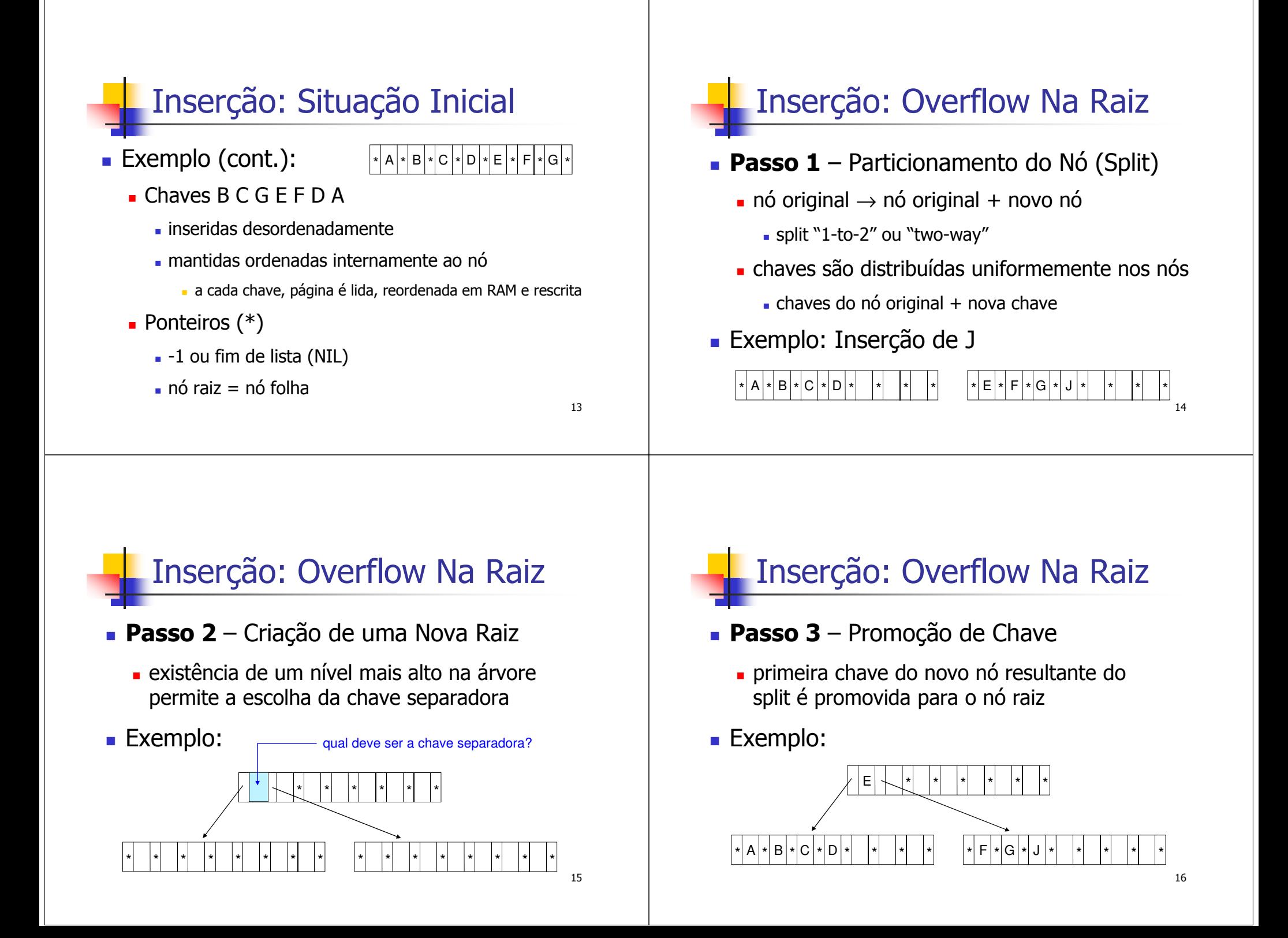

# Inserção: Nós Folhas

- **Passo 1**  Pesquisa
	- árvore é percorrida até encontrar o nó folha no qual a nova chave será inserida
	- página correspondente é lida em RAM
- **Passo 2** Inserção em Nó com Espaço
	- chave é inserida
	- página é reordenada e rescrita

#### Inserção em Nó com Espaço (Exemplo): Inserção da chave HInserção: Nós FolhasAntes e Depois:  $\frac{1}{k}$   $\frac{1}{k}$   $\frac{1}{k}$   $\frac{1}{k}$   $\frac{1}{k}$   $\frac{1}{k}$ \* <sup>A</sup> \* <sup>B</sup> \* \* <sup>C</sup> \* <sup>D</sup> \* \* \* \* \* \* \* \* <sup>G</sup> <sup>J</sup> \* <sup>F</sup> \* \*  $\cdot$  E  $\pm$  \*\* \* \* \*  $|A|$  \*  $|B|$  <sup>A</sup> \* <sup>B</sup> \* \* <sup>C</sup> \* <sup>D</sup> \* \* \* \* <sup>F</sup> \* <sup>G</sup> \* \* <sup>H</sup> \* \* \* \* JE

## Inserção: Nós Folhas

- **Passo 2**  Inserção em Nó Cheio (Overflow)
	- Particionamento (split):
		- criação de um novo nó folha
			- $\blacksquare$  nó original → nó original + novo nó
		- distribuição uniforme das chaves nos dois nós
	- Promoção:
		- 1a chave do novo nó promovida a chave separadora no nó pai
		- reordenação e ajuste do nó pai para apontar para o novo nó
		- eventual propagação de overflow…

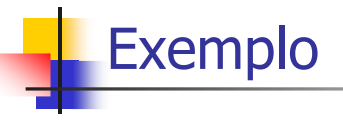

- Insira as seguintes chaves em um árvore B:
	- C S D T A M P I B W N G U R K E H O L J Y Q Z F X V
- Ordem da árvore B: 4
	- em cada nó (página de disco)
		- número de chaves: 3
		- número de ponteiros: 4

17

18

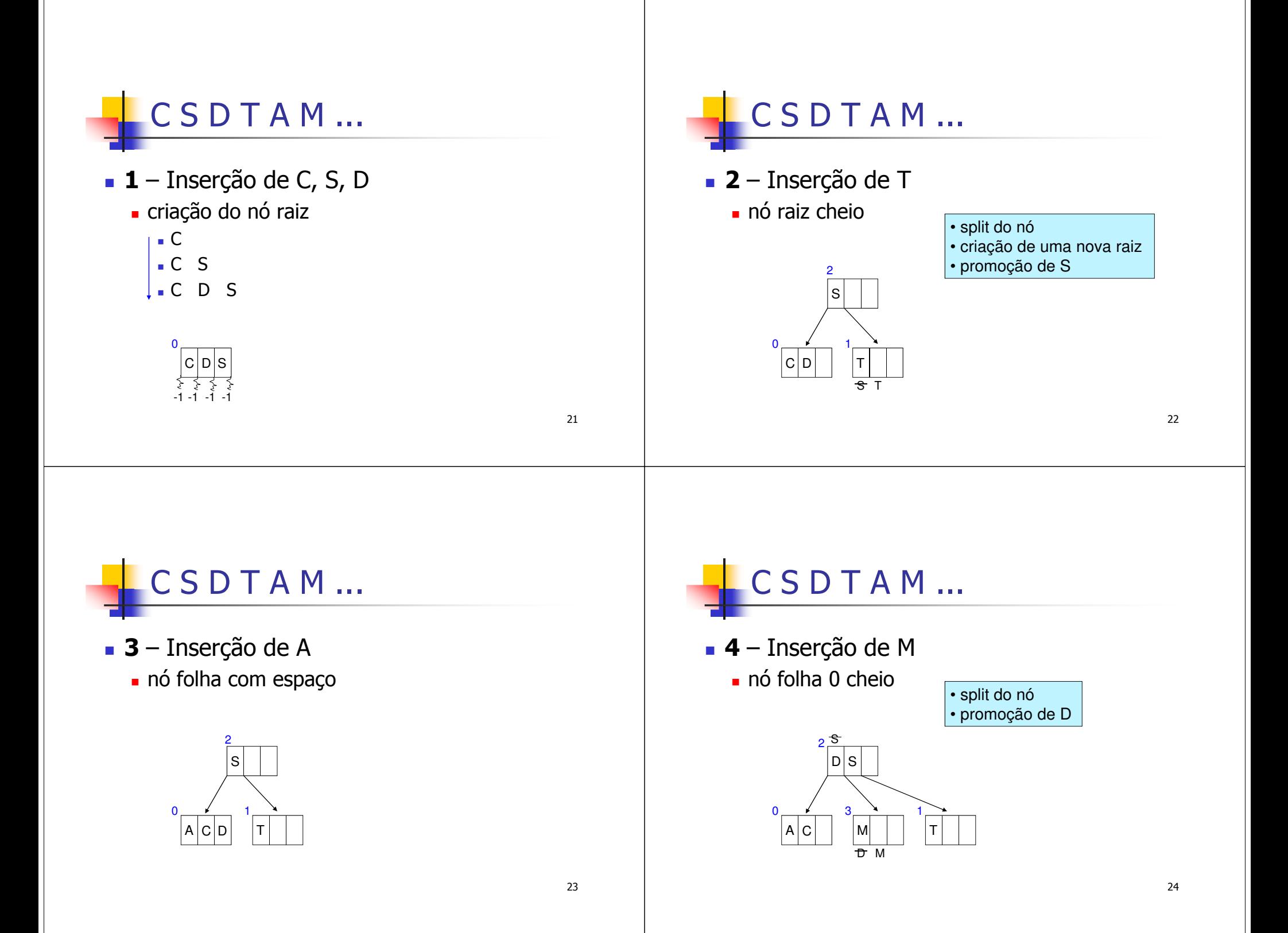

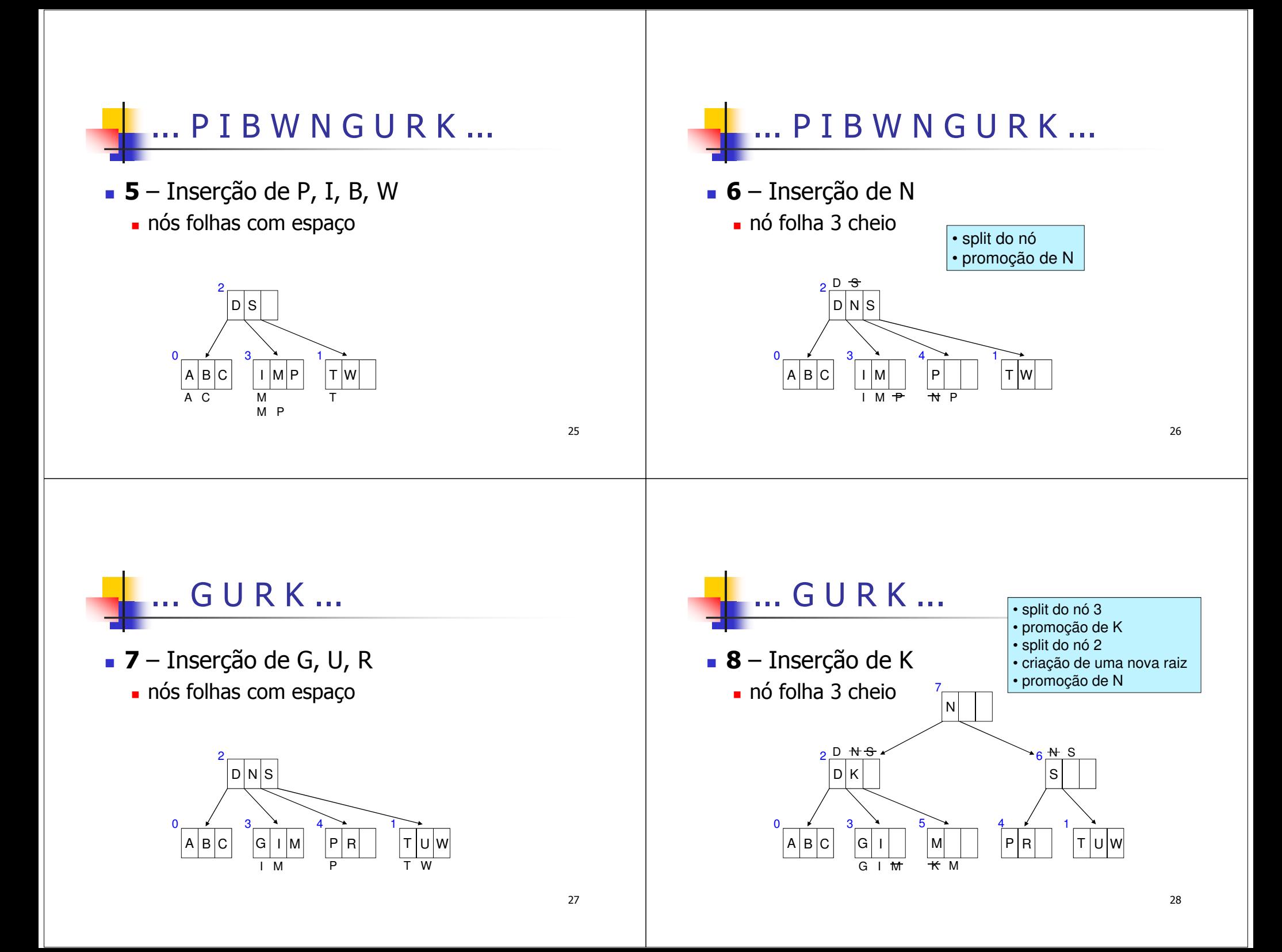

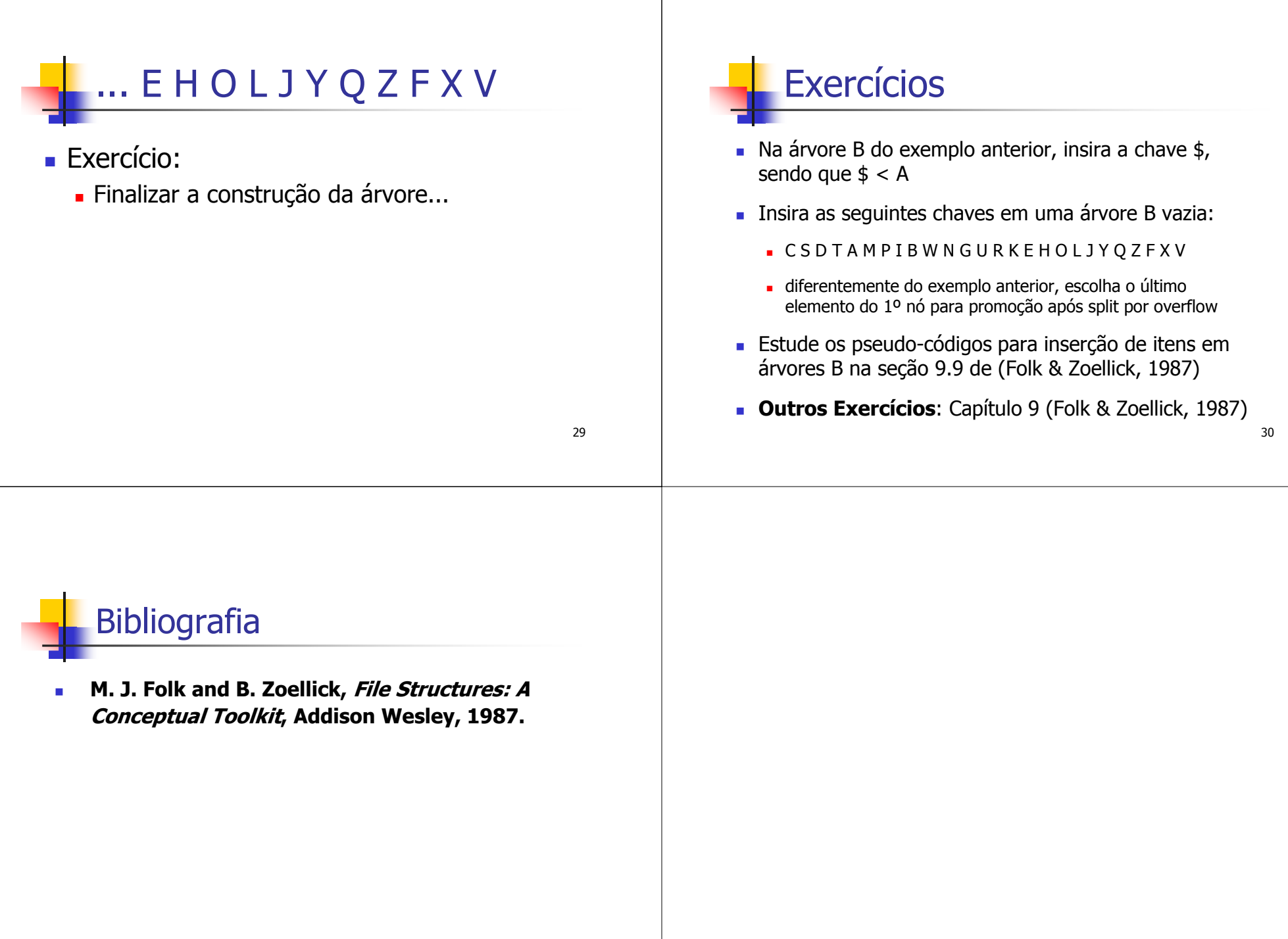